## **JavaScript Mapping**

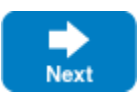

## Supported Features of the JavaScript Mapping

Ice for JavaScript does not support the entire set of Ice features that are found in the C++, Java, and C# language mappings, primarily due to platform and API limitations. Furthermore, there are some differences between using Ice for JavaScript in a browser and in Node.js.

The table below provides more details on the Ice for JavaScript feature set:

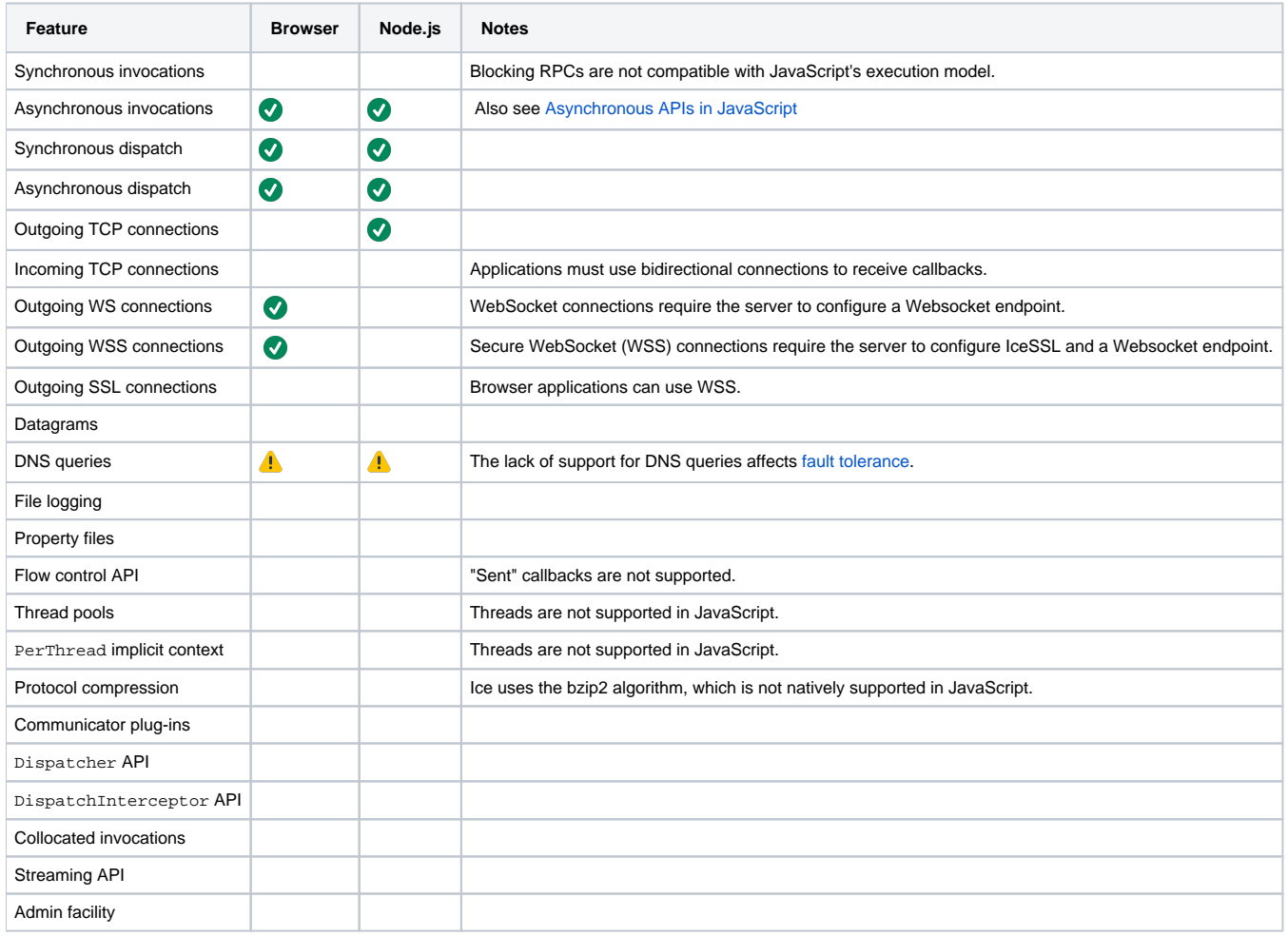

Back to Top ^

## <span id="page-0-0"></span>**DNS limitations**

In most language mappings, the Ice run time performs a DNS query to resolve an endpoint's host name into one or more IP addresses. Specifying a multihomed host name in an endpoint provides the client with a simple form of fault tolerance because Ice has multiple addresses to use during [connection](https://doc.zeroc.com/display/IceMatlab/Connection+Establishment#ConnectionEstablishment-endpoint)  [establishment](https://doc.zeroc.com/display/IceMatlab/Connection+Establishment#ConnectionEstablishment-endpoint).

This form of fault tolerance is not available when using Ice for JavaScript because the DNS API is not supported.

Back to Top ^

## **Topics**

- [Asynchronous APIs in JavaScript](https://doc.zeroc.com/display/IceMatlab/Asynchronous+APIs+in+JavaScript)
- [Client-Side Slice-to-JavaScript Mapping](https://doc.zeroc.com/display/IceMatlab/Client-Side+Slice-to-JavaScript+Mapping)
- [Server-Side Slice-to-JavaScript Mapping](https://doc.zeroc.com/display/IceMatlab/Server-Side+Slice-to-JavaScript+Mapping)
- [Slice-to-JavaScript Mapping for Local Types](https://doc.zeroc.com/display/IceMatlab/Slice-to-JavaScript+Mapping+for+Local+Types)

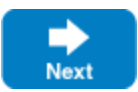